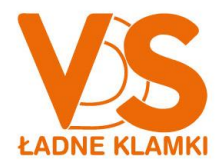

## **Formularz akceptacji e-faktury**

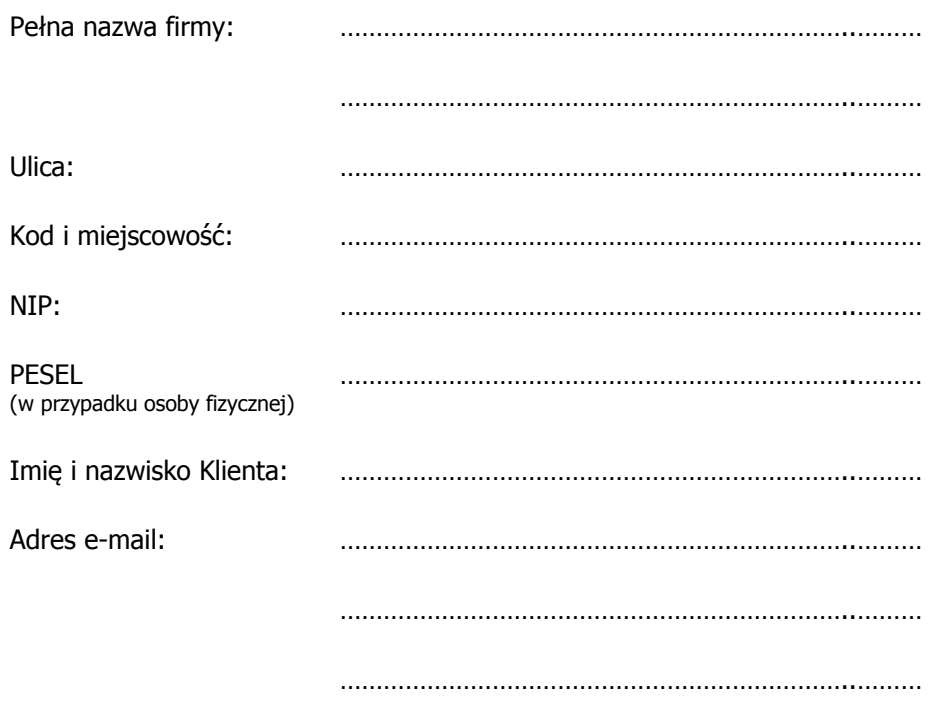

Zgodnie z art. 106n ustawy o podatku od towarów i usług akceptuję wystawianie i przesyłanie faktur w formie elektronicznej przez VDS Czmyr Kowalik Spółka komandytowa w Świętochłowicach, a także Regulaminem wystawiania i przesyłania faktur w formie elektronicznej.

Podane dane osobowe będą przetwarzane przez VDS Czmyr Kowalik Spółka komandytowa Świętochłowicach przy ul. Łagiewnickiej 4A w celu przesyłania faktur w formie elektronicznej. Podanie danych jest dobrowolne, ale konieczne do rejestracji w systemie faktur w formie elektronicznej. Przysługuje Państwu prawo dostępu do treści danych i prawo ich poprawiania.

………………………………………………… …………………………………………………

Miejscowość i data **Podpis Klienta** Podpis Klienta

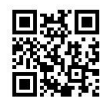

VDS Czmyr Kowalik Spółka Komandytowa NIP: 627-27-12-976 REGON: 241794039

41-608 Świętochłowice, ul. Łagiewnicka 4a S. R. w Katowicach, Wydz. VIII Gosp. KRS nr 0000371827 tel./fax +48 32 770-91-40 do 42 ING B. Ś. nr 58 1050 1243 1000 0023 5450 5717

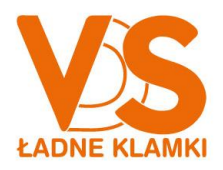

## **Regulamin wystawiania i przesyłania faktur w formie elektronicznej**

- 1. Podstawą prawną wystawiania i przesyłania faktur w formie elektronicznej jest art. 106g ust. 3 ustawy o podatku od towarów i usług (dalej ustawa).
- 2. VDS Czmyr Kowalik Spółka komandytowa w Świętochłowicach wystawia i przesyła faktury w formie elektronicznej gwarantując autentyczność ich pochodzenia oraz integralność treści w rozumieniu art. 106m ustawy.
- 3. Formatem faktury w formie elektronicznej jest PDF (Portable Document Format).
- 4. Do podglądu oraz weryfikacji przesłanej faktury służą następujący program, który Klient pobierze i zainstaluje we własnym zakresie:
	- a. oprogramowanie ("Adobe Acrobat Reader"), służące do podglądu dokumentu;
- 5. Formularz akceptacji powinien zawierać dane pozwalające zidentyfikować Klienta oraz zostać poświadczony jego podpisem.
- 6. Klient może przekazać VDS Czmyr Kowalik Spółka komandytowa w Świętochłowicach prawidłowo wypełniony formularz akceptacji za pomocą następujących kanałów komunikacji:
	- a. osobiście w Biurze Obsługi Klienta;
	- b. korespondencyjnie na adres: VDS Czmyr Kowalik Spółka komandytowa, ul. Łagiewnicka 4A, 41-608 Świętochłowice;
	- c. w formie elektronicznej na adres email: [vds@vds.pl](mailto:vds@vds.pl)
- 7. Faktury będą wystawiane i przesyłane w formie elektronicznej od dnia następującego po dniu, w którym VDS Czmyr Kowalik Spółka komandytowa otrzymało prawidłowo wypełniony formularz akceptacji, pod warunkiem, że podany przez Klienta adres e-mail jest poprawny, a tym samym faktura będzie mogła zostać skutecznie doręczona.
- 8. Klient jest uprawniony do wycofania akceptacji, cofnięcie akceptacji przez Klienta powoduje, że VDS Czmyr Kowalik Spółka komandytowa w Świętochłowicach traci prawo do wystawiania i przesyłania temu Klientowi faktur w formie elektronicznej od następnego dnia po dniu, w którym otrzymał powiadomienie od Klienta o wycofaniu akceptacji.
- 9. Akceptacja nie wyłącza prawa VDS Czmyr Kowalik Spółka komandytowa w Świętochłowicach do wystawiania i przesyłania faktur w formie papierowej.

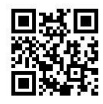

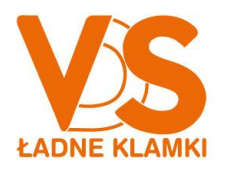

- 10. Faktura w formie elektronicznej będzie dostarczana do Klienta z adresu [automat@vds.pl](mailto:automat@vds.pl) za pośrednictwem poczty elektronicznej (pod warunkiem, że VDS Czmyr Kowalik Spółka komandytowa w Świętochłowicach dysponuje poprawnym adresem poczty elektronicznej Klienta).
- 11. Zmiana adresu e-mail, na który przesyłane będą faktury może być dokonana przez Klienta w sposób pisemny, za pomocą kanałów komunikacji określonych w pkt. 6 powyższego Regulaminu.
- 12. W przypadku braku powiadomienia przez Klienta VDS Czmyr Kowlaik Spółka komandytowa w Świętochłowicach o zmianie adresu e-mail, wszelka korespondencja kierowana na dotychczasowy adres e-mail jest uważana za prawidłowo doręczoną i wywołuje wszelkie skutki prawne.
- 13. Formularz zgody stanowi akceptację wystawiania i przesyłania faktur w formie elektronicznej w rozumieniu art. 106n ustawy.

Oświadczam, że zapoznałem się z Regulaminem wystawiania i przesyłania faktur w formie elektronicznej.

…………………………………………………. ………………………………………………….

Miejscowość i data **Podpis Klienta** Podpis Klienta

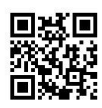